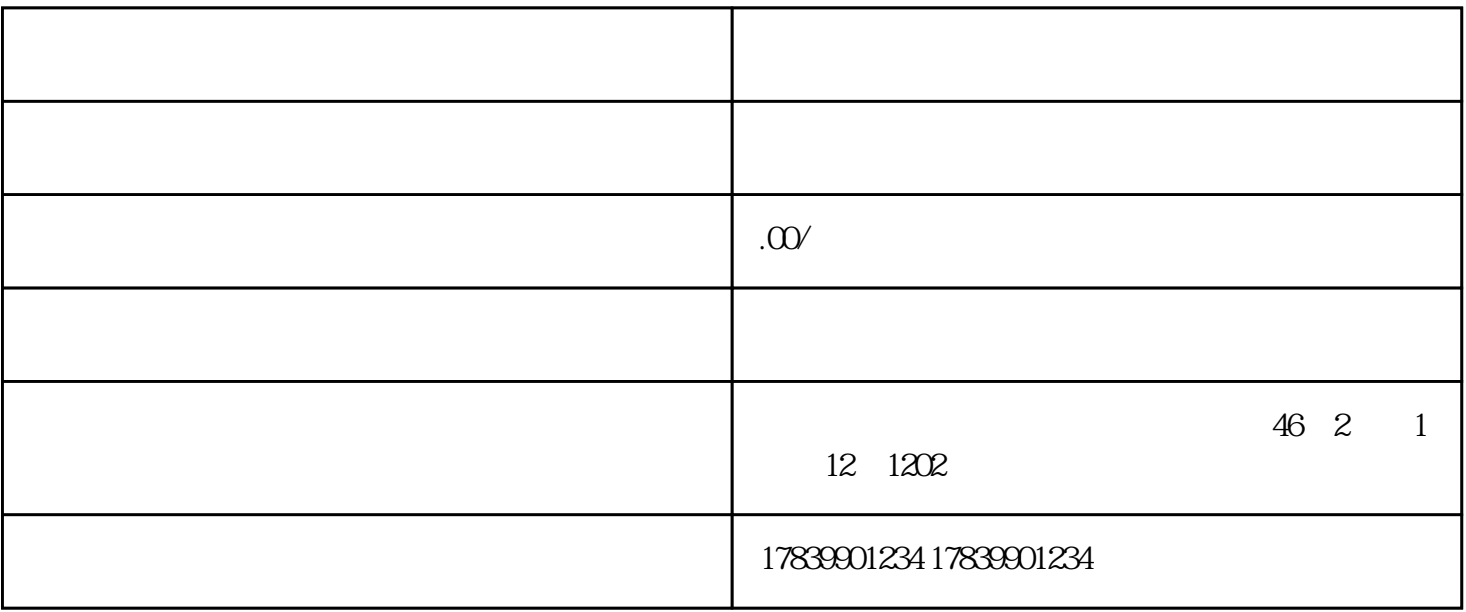

 $5G$ 

 $1$ 

 $4<sub>st</sub>$ 

水水<br>水水<br>水水

 $6<sub>5</sub>$